## **Turning Point – ResponseWare**

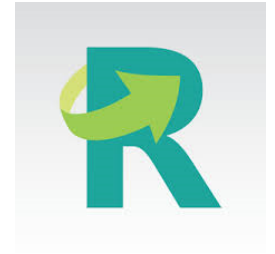

Creación y realización de sondeos online utilizando diferentes dispositivos de respuesta (Smartphones, tabletas, navegadores). Presentación de resultados inmediatos y generación de informes.

## **Ficha de solicitud e instalación**

Guía paso a paso

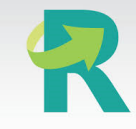

## **Suscripción: Anual (hasta 15/10/2023)**

**Características de la Licencia**: 6 instructores concurrentes y 500 asientos por cada instructor. Dos perfiles posibles: instructor y alumno.

**Formación:** A través de **[manuales y consultas por email](https://www.turningtechnologies.eu/es/training-and-support)**. Sin formación personalizada.

**Descarga:**

- 
- Software con [licencia](https://sicpd.usal.es/display/LAZ/Software+con+licencia)

**¿Aún necesitas** 

Contenido relacionado • [SPSS](https://sicpd.usal.es/display/LAZ/SPSS) [Antivirus ESET](https://sicpd.usal.es/display/LAZ/Antivirus+ESET)

**ayuda?**

SOPO

- **Instalar SPSS** [para estudiantes](https://sicpd.usal.es/display/LAZ/Instalar+SPSS+para+estudiantes)
- **Instalar SPSS** [para PDI](https://sicpd.usal.es/display/LAZ/Instalar+SPSS+para+PDI)
- **[TurningPoint desktop para PC](https://drive.google.com/drive/folders/1Is0-uc3Fqk0zhROYkY3Cv-hxVawA6rwa?usp=sharing)**
- **[TurningPoint desktop para MAC](https://drive.google.com/drive/folders/1-gh4U2dNdFIHC98oOVTVkdkrvF6ChubD?usp=sharing)**

**Información y uso de las licencias:** Incidencia a través de **[Soporte](https://soporte.usal.es/set_project.php?project_id=1;2;250&ref=p_incidencia_nueva_page.php)**

## **Eventos y noticias**

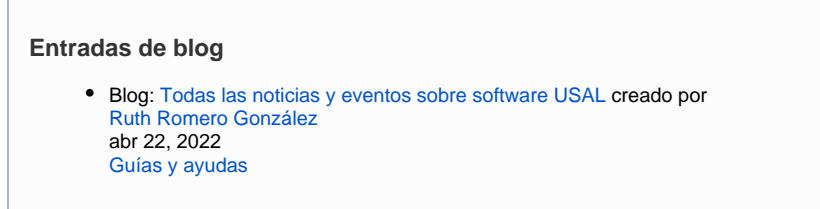